This section presents you various set of Mock Tests related to **SAP PI**. You can download these sample mock tests at your local machine and solve offline at your convenience. Every mock test is supplied with a mock test key to let you verify the final score and grade yourself.

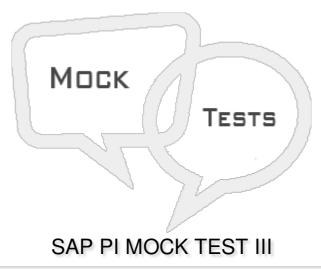

## Q 1 - In SAP PI Advance Adapter Engine, which of the following objects do you use to configure message processing?

- A Sender Agreement
- **B** Receiver Determination
- C Classical configuration
- D Integrated configuration

## Q 2 - In SAP PI, which of the following is used to create a communication channel template?

- A Runtime workbench
- **B** Integration Directory
- C System Landscape directory
- D Enterprise Service Repository

## Q 3 - In SAP PI system, file to file scenario is used?

- A To transfer software components in SLD
- B Converting source structure to target structure
- C Transfer a file from source system to target system
- D None of these

| Q 4 - In SAP PI system, Web Services Reliable Messaging (WS-RM) protocol is implemented in?                                                                              |  |  |
|----------------------------------------------------------------------------------------------------|--|--|
| A - Java Stack on Integration engine                                                                                                    |  |  |
| B - Java stack of SLD                                                                                                    |  |  |
| C - ABAP stack of Integration engine                                                                                                    |  |  |
| D - ABAP stack of SLD                                                                                                    |  |  |
| Q 5 - Which of the following adapters is/are not processed in Integration engine?                                                                                        |  |  |
| A - IDOC                                                                                                    |  |  |
| B - HTTP                                                                                                    |  |  |
| C - XI Adapter                                                                                                    |  |  |
| D - File/FTP adapter                                                                                                    |  |  |
| Q 6 - Which of the following adapter allows you to communicate using proxy. This adapter does not run in the Advanced Adapter Engine and runs in the Integration Engine? |  |  |
| A - IDOC                                                                                                    |  |  |
| B - HTTP                                                                                                    |  |  |
| C - XI Adapter                                                                                                    |  |  |
| D - File/FTP adapter                                                                                                    |  |  |
| Q 7 - Which of the following T-code is used to open Integration builder?                                                                                                 |  |  |
| A - SXMB_IFR                                                                                                    |  |  |
| B - SXMB_MONI                                                                                                    |  |  |
| C - SXI_CACHE                                                                                                    |  |  |
| D - SWF_XI_SWI1                                                                                                    |  |  |
| Q 8 - Regarding asynchronous communication, it uses a single function call?                                                                                              |  |  |
| A - True                                                                                                    |  |  |
| B - False                                                                                                    |  |  |
| Q 9 - In SAP PI communication, which of the following is not a characteristic of quality of service support?                                                             |  |  |
| A - Best Effort BE                                                                                                    |  |  |
| B - Exactly Once EO                                                                                                    |  |  |

C - Exactly once in order EOIO D - First in First Out FIFO Q 10 - Which of the following is not a characteristic of communication pattern? A - Notification patters in unidirectional asynchronous message B - It is process of transferring a message C - It processes multiple inbound messages in independent systems. D - All of the above Q 11 - You can use a Remote function call RFC to connect to only SAP systems? A - True B - False Q 12 - Which of the following represent a BAPI characteristic? A - You can't make changes to BAPI after it is released. B - You can only make upward changes after BAPI is released. C - BAPI's are closely linked to business events D - All of the above Q 13 - In an Inbound IDOC process, you don't need a partner profile to determine further processing? A - True

B - False

## **ANSWER SHEET**

| Question Number | Answer Key |
|-----------------|------------|
| 1               | D          |
| 2               | D          |
| 3               | С          |
| 4               | С          |
| 5               | D          |

| 6  | С |
|----|---|
| 7  | Α |
| 8  | В |
| 9  | D |
| 10 | С |
| 11 | В |
| 12 | С |
| 13 | В |